# **Managing Tables**

# **Objectives**

- Distinguishing between different Oracle data types
- Creating tables using appropriate storage settings
- Controlling the space used by tables
- Analyzing tables to check integrity and migration
- Retrieving information about tables from the data dictionary
- Converting between different formats of ROWID

### **Storing User Data**

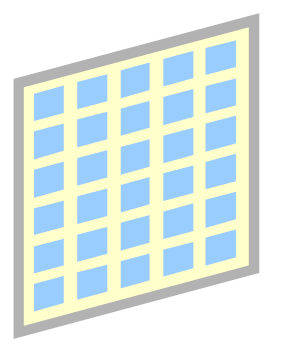

#### Regular table

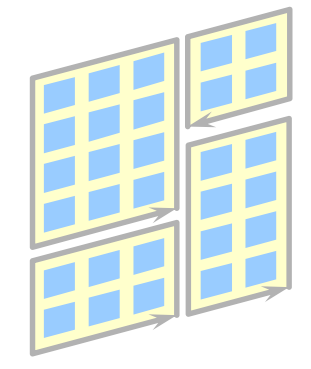

#### Partitioned table

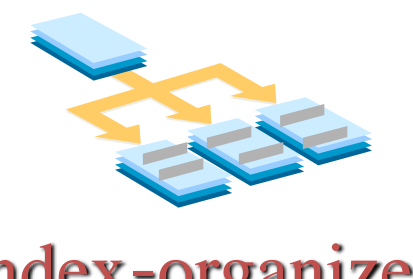

Index-organized table

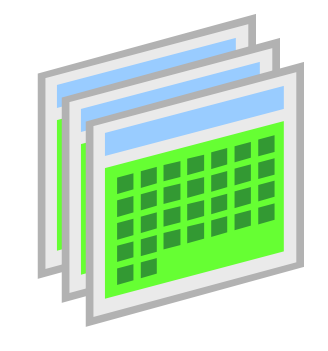

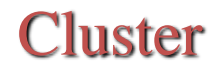

### **Structure of a Row**

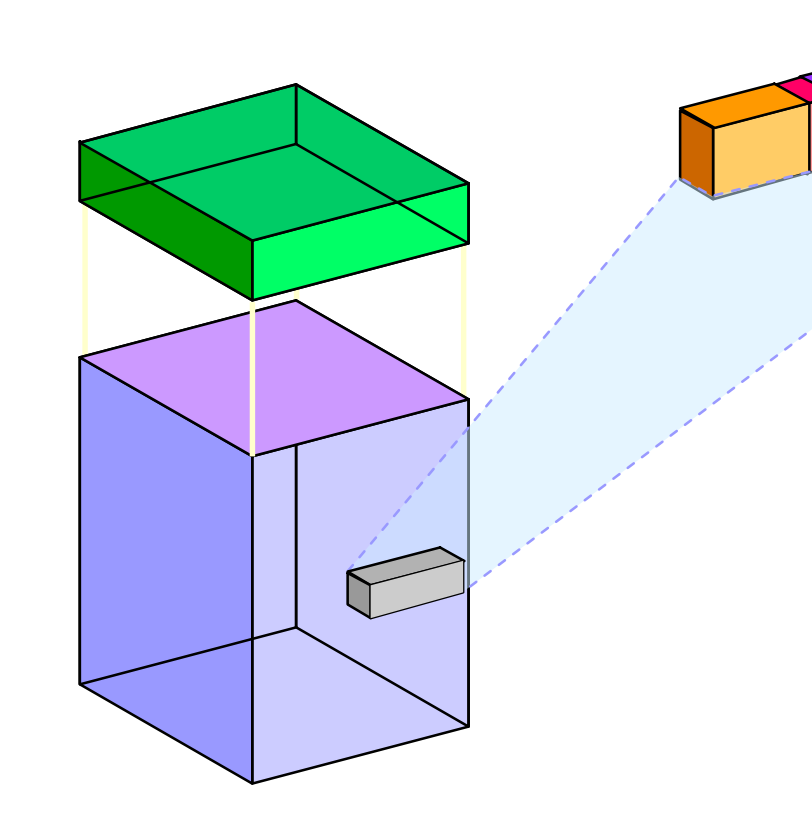

#### Database block

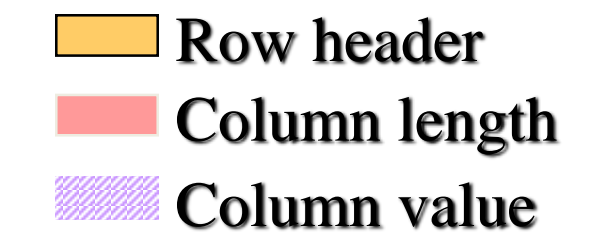

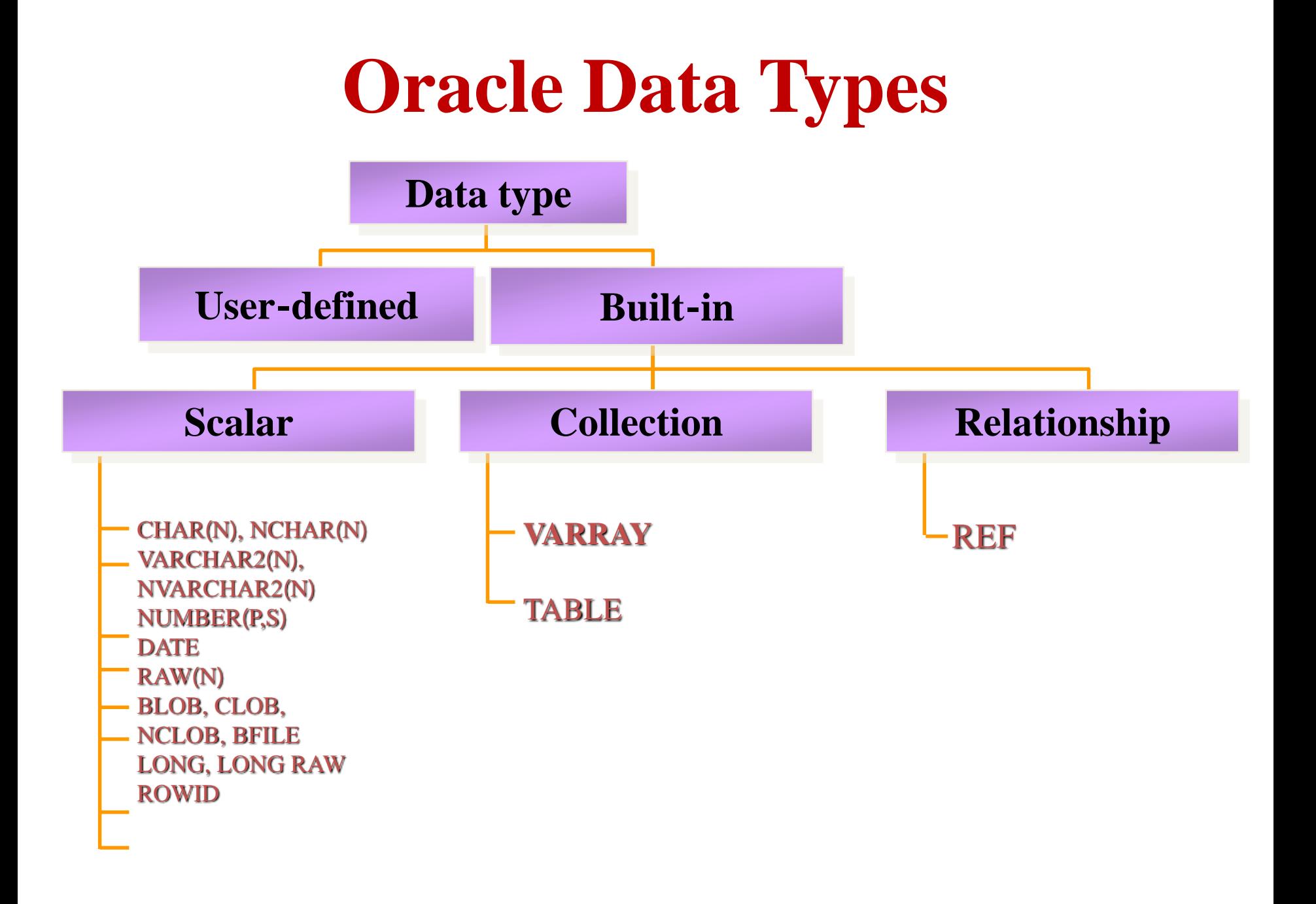

# **ROWID Data Type**

- Unique identifier for a row
- Used to locate a row

#### **ROWID Format**

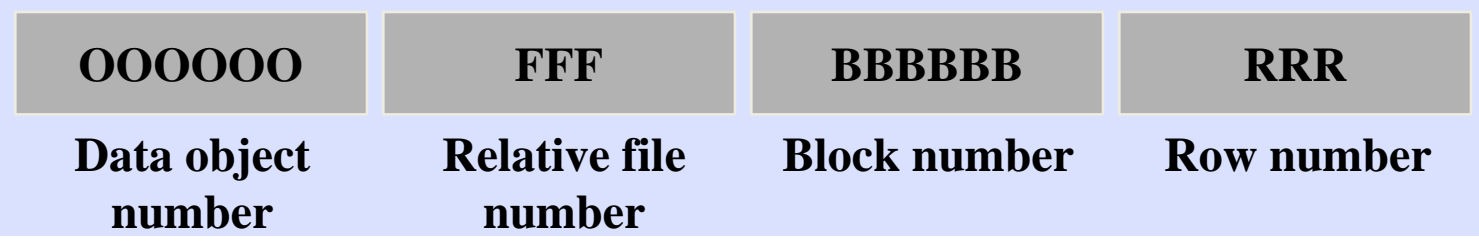

### **Collections**

- Collections are objects that contain objects.
- VARRAYs are ordered sets of elements containing a count and a limit.
- Nested tables are tables with a column or variable of the TABLE data type.

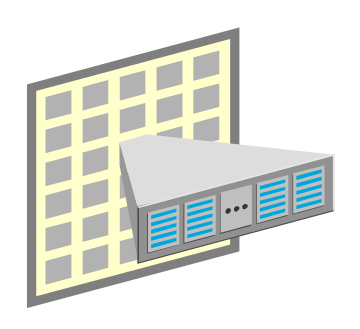

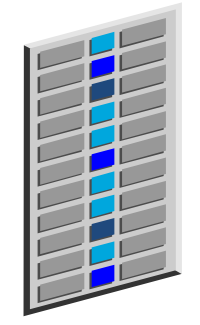

#### VARRAY Nested table

# **Creating a Table**

```
CREATE TABLE employees(
empno NUMBER(4),last_name VARCHAR2(30),deptno
NUMBER(2))
PCTFREE 20 PCTUSED 50
STORAGE(INITIAL 200K NEXT 200K
PCTINCREASE 0 MAXEXTENTS 50)
TABLESPACE data01;
```
# **Creating a Table**: **Guidelines**

• Use a few standard extent sizes for tables to reduce tables space fragmentation.

• Use the CACHE clause for frequently used, small tables.

### **Setting PCTFREE and PCTUSED**

– Compute PCTFREE

**(Average Row Size - Initial Row Size) \* 100**

**Average Row Size**

• **Compute PCTUSED**

**Average Row Size \* 100**

**100 - PCTFREE -**

**Available Data Space**

# **Row Migration and Chaining**

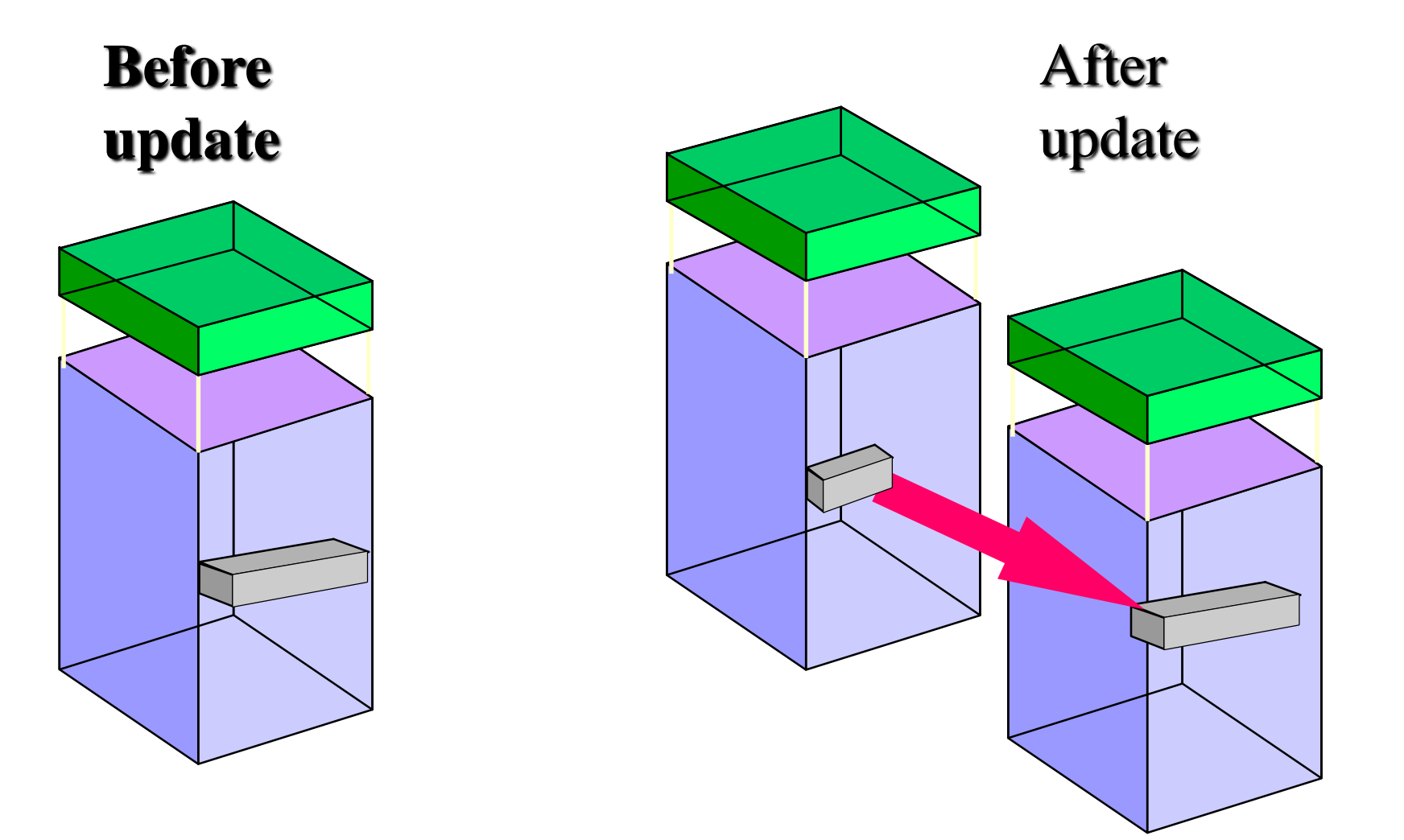

# **Copying an Existing Table**

**CREATE TABLE new\_emp STORAGE (INITIAL 200K NEXT 200K PCTINCREASE 0 MAXEXTENTS 50) NOLOGGING TABLESPACE data01 AS SELECT \* FROM scott.employees;**

# **Dropping Tables**

### **DROP TABLE scott.departments CASCADE CONSTRAINTS;**